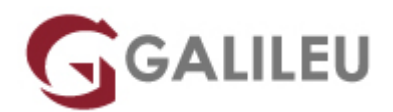

# Especializado Edição de Vídeo

Criatividade - Video e Motion Design

- **Nível:** Entrada
- **Duração:** 105h

## Sobre o curso

No curso **Especializado Edição de Vídeo** irás aprender a trabalhar com as principais ferramentas de pós-produção da Adobe para a edição de vídeo e som: Adobe Premiere, Adobe Audition e Adobe Media Encoder. No final do curso, estarás apto a ingressar no mercado de trabalho enquanto Editor de Vídeo, Vlogger e/ou Videógrafo.

#### **Intro**

O aumento da variedade de canais através dos quais as marcas podem comunicar com os seus clientes gerou uma multiplicidade de formatos possíveis, sendo o vídeo a tipologia de conteúdo cujo consumo mais tem vindo a crescer nos últimos anos. Por esse motivo, as marcas têm vindo a investir cada vez mais em vídeo na sua comunicação, através de mensagens visualmente apelativas e atraentes, para captação da atenção dos seus clientes e apresentação dos seus produtos e serviços, aumentando a sua notoriedade e promovendo o negócio.

Particularmente nos canais digitais, os conteúdos de vídeo vieram conquistar uma importância de destaque em qualquer estratégia para gerar mais visualizações, engagement e resposta positiva em comparação com qualquer outro tipo de publicação, promovendo o crescimento da procura por profissionais qualificados da área no mercado.

O curso **Especializado Edição de Vídeo** proporciona o domínio das principais ferramentas de pósprodução necessárias à edição de vídeo e som. No final do curso, irás realizar um projeto, que te irá permitir aplicar todos os conhecimentos e competências adquiridos, de forma integrada.

#### **Porquê apostar numa carreira em Edição de Vídeo?**

#### **#Empregabilidade**

Numa realidade em que o conteúdo de vídeo é "rei", marcas e negócios comunicam através de imagens, e procuram diferenciação no mercado através de representações visuais que impactem e promovam o envolvimento do consumidor com a marca, promovendo assim a empregabilidade dos profissionais qualificados que se especializam na área de vídeo.

### **#Flexibilidade**

Por se tratar de uma função transversal a todos os sectores, ao trabalhares nesta área poderás desenvolver a tua atividade nas mais variadas indústrias e organizações – agências de design, comunicação ou publicidade, produtoras, editoras, empresas públicas e privadas… – ou até optar por desenvolver a tua atividade em regime de freelancer, trabalhando de forma autónoma e com liberdade na gestão dos teus horários.

### **#Versatilidade**

Dada à variedade de canais que recorrem a conteúdos de vídeo e ao facto de se manifestar como uma necessidade transversal de todos os setores, poderás exercer a tua atividade ligada ao tipo de mercado, produto ou serviço que melhor se alinha com os teus objetivos e motivações profissionais.

### **Por onde deves começar?**

Com o curso **Especializado Edição de Vídeo** vais:

:: **Aprender todos os conceitos-base** desta área, com profissionais de grande experiência e reconhecimento no mercado de trabalho;

:: **Conhecer as melhores práticas do mercado** na área de vídeo;

:: **Dominar, explorar e aprofundar as ferramentas mais usadas pelos profissionais de vídeo –** Adobe Premiere, Adobe Audition e Adobe Media Encoder – , através de uma metodologia baseada em projetos (project-based learning) com uma forte componente prática e teórica;

:: **Construir o teu portfólio** profissional, para que possas demonstrar a tua criatividade e capacidade de execução às entidades empregadoras.

Este curso pode ser totalmente adaptado em conteúdos, duração, datas e horários às tuas necessidades pessoais ou para um grupo de colaboradores da tua empresa.

Sabe mais sobre este tema [aqui](https://www.youtube.com/watch?v=tnT9VScelMg).

## **Destinatários**

#### **Este curso é indicado para ti se:**

:: Pretendes iniciar uma carreira na área de vídeo, complementando a tua formação-base e o teu currículo com um **curso prático e reconhecido no mercado**;

:: És profissional de design ou de marketing, e pretendes alargar os teus horizontes e enriquecer as tuas competências com valências na área de vídeo, através de um **curso com uma forte componente prática e que te permite enriquecer o teu portfólio**;

:: Já trabalhas em edição de vídeo e procuras fazer uma **atualização ou** upgrade **às tuas competências**;

:: És empreendedor e pretendes **dar forma aos teus projetos**;

:: Procuras oportunidades de **networking com profissionais ativos no mercado de vídeo**

## **Objetivos**

Com este curso poderás trabalhar em gabinetes de design, agências de publicidade, de comunicação, criativas ou de conteúdos, produtoras de vídeo e de televisão, equipas de marketing e de produção de conteúdo, desempenhando funções como:

- **:: Editor de Vídeo,** enquanto profissional responsável pela edição de vídeo;
- **:: Vlogger,** enquanto criador de conteúdos e editor de vídeos para plataformas online;
- **:: Videógrafo,** enquanto profissional que faz a captação de vídeo.

## Pré-requisitos

Para frequentares o curso **Especializado Edição de Vídeo** deverás ter conhecimentos informáticos na ótica do utilizador, gosto pela área de vídeo, e uma mente criativa e curiosa.

## Metodologia

Formação Presencial ou Live Training (Formação Online Síncrona).

# Programa

- Teoria do Projeto Audiovisual: Pré-produção, Produção, Pós-produção (9h)
- Estrutura de Argumento (6h)
- Planificação, Moodboard, Storyboard e Framestyles (6h)
- Workshop: Técnicas de Produção (3h)
- Técnicas de Captura de Vídeo e Iluminação (6h)
- Teoria e Técnicas de Edição de Vídeo (3h)
- Teoria de Vídeo (6h)
- Adobe Premiere (24h)
- Conceitos de Som (3h)
- Sound Design com Adobe Audition (9h)
- Adobe Media Encoder (9h)
- Masterclass (3h)
- Projeto: Video (18h)

## **Teoria do Projeto Audiovisual: Pré-produção, Produção, Pós-produção**

Conceitos base de um projeto audiovisual

- Organização de um projeto
- Características diferenciadoras e sua execução prática
- Referências e recursos necessários para concretizar um conteúdo audiovisual
- Multidisciplinaridade Constituintes de uma equipa e suas funções

#### Pré-produção

- Técnicas criativas para desenvolver ideias
- Budgeting
- Formatos de um guião
- Fichas de produção de projeto
- Equipa Funções e variantes
- Locais O que ter em conta
- Organizar a estrutura da produção

#### Produção

- Organizar a produção com recurso a fichas de produção
- No estúdio vs. No Terreno
- Gestão de equipas e equipamentos
- Boas práticas durante a produção de um conteúdo audiovisual
- Pós-produção
- Diferentes abordagens à pós-produção:
- Edição de vídeo
- Edição de som
- Animação 2D e 3D
- Motion Designer
- Colorista
- Sonoplastia
- Boas práticas no processo de pós-produção

## **Estrutura de Argumento**

Noções de argumento A forma de um argumento Sinopse e tratamento Criação de argumentos para diferentes produtos de audiovisual Uso da Realidade para solidificar Argumentos Argumento no Documentário Ficção vs Não Ficção

## **Planificação, Moodboard, Storyboard e Framestyles**

Do conceito à visualização

- Debate e formulação de Ideias criativas
- Investigação e coligação de informações
- Adaptação a vários estilos da linguagem audiovisual

Criação, relevância e organização de um storyboard

- Da ideia ao desenho
- Do desenho ao pormenor conceptual
- Criação, relevância e organização de um moodboard
- Comunicar ideias mentais
- O moodboard como ferramenta de auxílio à pré-produção

## **Workshop: Técnicas de Produção**

Preparação de um projeto antes da sua gravação Criar checklists técnicas para um dia de gravações Backup cedências de direitos de imagens Boas práticas na produção de um filme: antes, durante e depois de estar completo

## **Técnicas de Captura de Vídeo e Iluminação**

Conceitos base de iluminação

- Fundamentos sobre luz e cor
- Diferentes tipos de fontes de luz
- O comportamento da luz no espaço
- Trabalhar iluminação
- Comportamento da luz e cor para a câmara
- Controlar e monitorizar a luz e cor
- Modeladores de luz
- Standards de iluminação em cenário real
- Boas práticas no trabalho de luz

Técnicas captura vídeo

Conceitos de uma câmara de vídeo

- Diferentes corpos de câmaras
- DSLR
- Mirrorless
- Camcorders
- Action Cameras
- Diferentes sensores de imagem

Conceitos de objetivas

- Diferentes objetivas e sua aplicabilidade
- Lentes Zoom vs. Prime
- Distância focal
- Velocidade de abertura
- Diâmetro das objetivas

Formatos e dimensões de imagem

- Resolução
- Frames por segundo
- Profundidade de cor
- Velocidade de escrita

Conceitos para captação de imagem

- Entender a exposição
- Entender velocidades de obturador
- Entender ângulo de obturador
- Velocidade vs. ângulo de obturador
- Entender valores de ISO
- Entender modos avançados
- Contraste
- Saturação
- Nitidez
- Ganho
- Perfil de cores
- Perfil de imagem
- Material de suporte à câmara
- Diferentes tripés
- Rigs, Mounts e Sliders
- Gimbals
- Drones
- Personalizados

Técnicas de captura de vídeo

- Escala de planos
- Ângulos de câmara
- Movimentos de câmara
- Slow-Motion
- Timelapse
- Motion-lapse
- Entre outros

## **Teoria e Técnicas de Edição de Vídeo**

Diferentes abordagens à edição de vídeo

- Edição linear
- Edição não-linear

Perfil do editor

- Características do editor de vídeo
- O valor das peças de vídeo para o editor
- Ferramentas para edição de vídeo
- Workflow do editor de vídeo
- Boas práticas para edição de vídeo

Técnicas de edição de vídeo

- Diferentes técnicas usadas na edição de vídeo
- Color correction
- Color grading
- Color Match
- Softwares diferentes para resultados diferentes
- Ferramentas e suas aplicabilidades
- Processamento de efeitos e exemplos práticos
- Scopes

## **Teoria de Vídeo**

História do vídeo

- Origem
- Evolução
- Vídeo vs. Filme

Formatos e aplicações de vídeos

- Cinema
- Publicidade
- Documentário
- Reportagem
- Videoclipes
- Artísticos

Comunicação audiovisual para indivíduos, empresas e marcas Práticas e desafios

## **Adobe Premiere**

Introdução e conceitos elementares de vídeo

- Conceitos e terminologia básicos
- Organização em disco de um projeto
- Parâmetros definidores de um ficheiro de trabalho do Premiere
- Ambiente de trabalho e a relação entre os principais elementos

Organização de recursos e criação de um projeto

- Criar um projeto e otimizar o software
- Organizar o workspace
- Organização da média na janela Project
- Importações múltiplas, de pastas ou projetos
- Navegação no projeto
- Ferramentas de seleção e de navegação
- Importação direta de DVDs para os projetos

Edição: montagem de vídeo e imagem

- Ferramentas de trimming
- Ferramentas de corte
- Ferramentas de ligação e de edição das linhas de fade
- Edição de fading em clips de vídeo
- A utilização das transitions do Premiere no primeiro canal de vídeo
- Utilização do storyboard
- Métodos de trabalho para a montagem de animações frame a frame
- Criação e gestão de preview
- Script to Screen: Edição através da fala dos intervenientes
- Fechar as gaps na timeline
- Criação e utilização de clips color matte
- Remoção de Backgrounds
- Edição multi-câmara
- Edição e animação de textos e formas
- Criar e editar máscaras
- Color correction, granding e match no Premiere Edição de som
- Audio mixing
- Edições de fade
- Panning em canais mono
- Decomposição do stereo e alteração de pitch
- Conceito e utilizações práticas de virtual clips
- Utilização de marcas para sincronização de clips
- Composição: Transparency, motion e effects
- Aplicação de transparency em clips de vídeo
- Edição de um film strip no Adobe Photoshop
- Canais de imagem e canal alpha
- Importação de imagens vetoriais a partir do Adobe Illustrator
- Aplicação de efeitos vídeo nos canais de supre-imposição
- Aplicação de efeitos no som
- Animação de clips vídeo com motion
- Estabilização de clipes de vídeo
- Legendagem e criação de fichas técnicas
- Title Designer
- Renderização e exportação dos projectos
- Finalização métodos de compressão e de streaming
- Produção de clips finais para multimédia offline e on-line
- Cuidados com o backup do trabalho
- Input e Ouput de Vídeo e Audio
- Criar o resultado final
- Escolher tamanho, qualidade, compressão e objetivo CD, DVD, Web, câmara

## **Conceitos de Som**

Conceitos base de som

- Fonte sonora vs. Espaço sonoro
- Frequências
- Pitch
- Loudness
- Qualidade
- Fidelidade
- Formatos áudio
- Análise de diferentes ondas sonoras
- Trabalhar Som
- Design de som
- Captação de som
- Edição de som
- Mistura de som
- Finalização de uma faixa áudio
- Diferentes workflows e softwares

## **Sound Design com Adobe Audition**

Introdução e conceitos elementares de sonoplastia

- Conceitos e terminologia do áudio
- Parâmetros definidores de um projeto de Audition
- Criação de um projeto e verificação do sample rate
- Workspaces e modos de visualização
- Organização em disco de um projeto

Criação e organização de sessões

- Possibilidade de configuração de atalhos
- Importações de vários tipos de ficheiros
- Importação a partir de CD
- Abrir e acrescentar ficheiros para sessões no modo Multitrack
- Gravação de áudio
- Definição de preferências
- Interação com Adobe Bridge e Premiere

Edição: montagem de vídeo e imagem

- Navegação no projeto
- Edição do view e overview
- Edição de clips: Corte, seleção, copiar e colar áudio
- Aplicação de markers
- Trabalho sobre faixas mudas
- Inversão e reversão
- Análise de phase, frequência e amplitude
- Conversão de tipos de samples
- Sincronização
- Preview e trabalho com vídeo

Composição e efeitos

- Aplicação de ganhos (db)
- Aplicação de efeitos no som transições de clips áudio
- Audio Mixing:
- Edições de fade, panning em canais mono, decomposição do stereo e alteração de pitch
- Duplicação de canais (left & right)
- Filtros e equalização
- Amplificação e compressão
- Delay e echo
- Reverbação
- Controlo de MIDI
- Loops
- Criação de som surround

Gravação, renderização e exportação dos projetos

- Cuidados com o backup do trabalho
- Exportação e seus parâmetros
- Formatos de Áudio e Vídeo
- Criação de CDs áudio
- Assembling e writing

### **Adobe Media Encoder**

Conceitos e terminologias de vídeo

- Codificação
- Compressão
- Containers vs. Codecs vs. Bitrate
- Standards de vídeo para diferentes canais de comunicação

Conhecer o Workspace

- Apresentação do workspace
- Editar áreas de trabalho
- Configurar preferências
- Navegador de media
- Fila e Pastas monitorizadas
- Navegador de predefinições

Utilizar o software

- Drag and drop de media
- Importar diretamente do Premiere ou After Effects
- Criar presets de conversão e/ou de compressão
- Predefinições e personalizações
- Criar preferências de publicação
- Criar playlists
- Personalizar itens individuais e em grupo

Exportação e enconding

**Masterclass Projeto: Video**